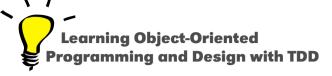

# Learning how to discover information

Stéphane Ducasse

http://stephane.ducasse.free.fr

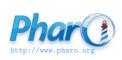

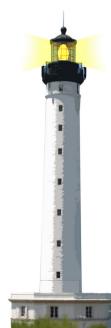

## **Looking for implementors**

- Look for possible implementations
- You will get methods and may be one that you can call on (sub)-instances of the class implementing it.

#### **Looking for implementors**

Command-m (for iMpleMentors)

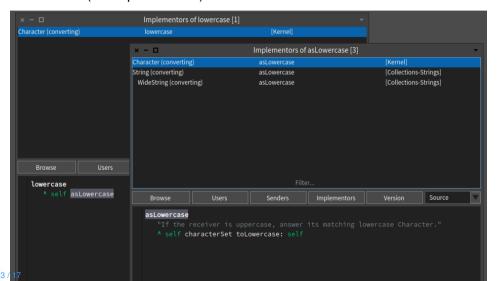

# **Looking for implementors (Spotter)**

Shift-Enter hex #im (all methods whose selectors contains ...)

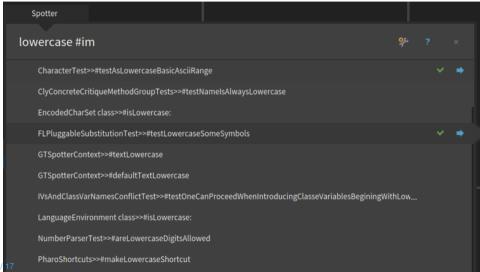

## **Looking for senders**

- Look how a given message is used
- Always interesting to understand typical arguments to be passed

#### **Looking for senders**

Command-n (for seNders)

There is no senders of lowercase

# **Looking for senders (Spotter)**

Shit-Enter asLowercase #se

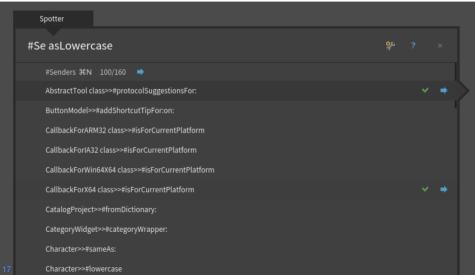

#### **Looking for class references**

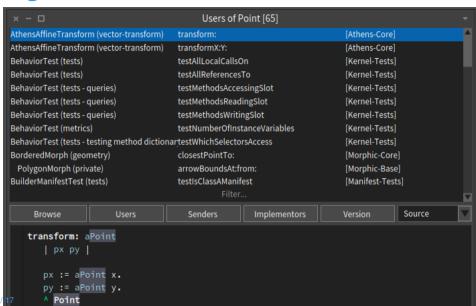

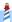

# **Example: copyWithoutAll: implementors**

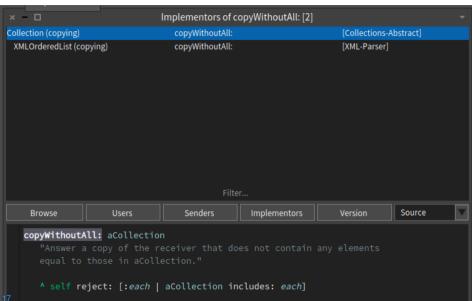

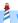

## Example: copyWithoutAll: senders

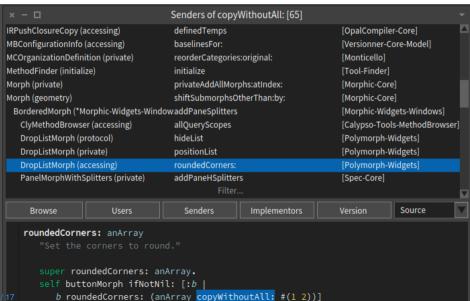

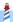

# **Looking for hex**

```
testCopyEmptyWithoutAll
"self debug: #testCopyEmptyWithoutAll"
| res |
res := self empty copyWithoutAll: self collectionWithElementsToRemove.
self assert: res size = self empty size.
self collectionWithElementsToRemove do: [:each | self deny: (res includes: each)]
```

# **Grabing instances and asking them**

Too often we try to imagine objects

- · Grab one as early as possible and
- Send message to this object
- Inspect it, talk to it

#### All the folders...

Find all the folder of this lectures containing pillar files

FileSystem workingDirectory / 'Slides'

(FileSystem workingDirectory / 'Slides') inspect

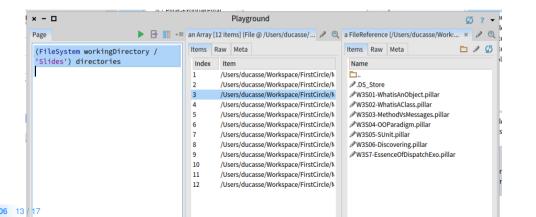

#### All the folders...

(FileSystem workingDirectory / 'Slides') directories

(FileSystem workingDirectory / 'Slides') directories first children first

(FileSystem workingDirectory / 'Slides') directories first children inspect

#### All the folders...

(FileSystem workingDirectory / 'Slides') directories select: [:each | each children anySatisfy: [:achil | achil extension = 'pillar']]

## **Summary**

#### Looking for

- implementors
- senders
- direct references to classes

A course by Stéphane Ducasse http://stephane.ducasse.free.fr

Reusing some parts of the Pharo Mooc by

Damien Cassou, Stéphane Ducasse, Luc Fabresse http://mooc.pharo.org

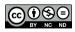